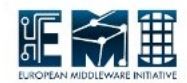

## **EMI**

## Service Reference Card

ARC CE

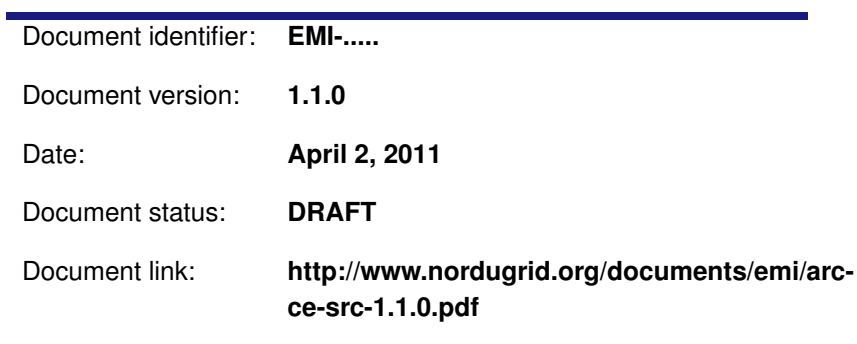

Abstract: ARC CE EMI component refers to ARC Compute Element and necessary auxilliary services, such as Janitor as ARIS

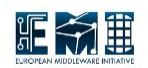

## **CONTENTS**

[1 SERVICE REFERENCE CARD](#page-2-0) 3

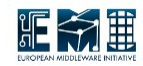

## <span id="page-2-0"></span>**1 SERVICE REFERENCE CARD**

- Functional description: Provision of Grid execution service, including interfacing to various flavours of underlying LRMS, data staging and caching, application environment management and usage record publishing
- Daemons running:
	- gridftpd (to be phased out)
	- grid-manager(to be phased out)
	- arched
- Init scripts and options (start—stop—restart—...):
	- grid-manager starts grid-manager daemon of older distributions
	- gridftpd starts gridftpd daemon of older distributions
	- a-rex starts arched daemon container for new ARC services with A-REX service
	- a-rex-gridftpd starts a-rex-gridftpd.bin daemon replacement of gridftpd from newer distributions
- Configuration files location with example or template:
	- /etc/arc.conf default location of configuration file
	- Examples of configuration options can be found in template at [http://svn.nordugrid.org/trac/](http://svn.nordugrid.org/trac/nordugrid/browser/arc0/trunk/doc/arc.conf.template) [nordugrid/browser/arc0/trunk/doc/arc.conf.template](http://svn.nordugrid.org/trac/nordugrid/browser/arc0/trunk/doc/arc.conf.template)
	- Janitor configuration template can be found in [http://svn.nordugrid.org/trac/nordugrid/browser/](http://svn.nordugrid.org/trac/nordugrid/browser/arc1/trunk/src/services/janitor/resources/conf/arc.conf) [arc1/trunk/src/services/janitor/resources/conf/arc.conf](http://svn.nordugrid.org/trac/nordugrid/browser/arc1/trunk/src/services/janitor/resources/conf/arc.conf)
- Logfile locations (and management) and other useful audit information:
	- /var/log/gridftpd.log default location of log file of gridftpd daemon
	- /var/log/grid-manager.log default location of grid-manager daemon and of arched daemon started through a-rex script
	- /var/log/janitor/janitor.log and /var/log/janitor/janitor error.log default Janitor log files
	- control directory/job.cache-clean.errors information from automatic CE cache management
- Open ports:
	- GridFTP communication (gridftpd daemon) listening on 2811 TCP, listening on range of TCP ports for data communication (configurable in configuration file), outgoing TCP connections from arbitrary ports.
	- WS communication (a-rex) not yet used listening on 60000 TCP, outgoing connections to arbitrary ports for various authentication/authorization services.
	- Job processing outgoing connections to arbitrary ports for data staging, job usage reporting and other possible plugins. In case of FTP-like connection incoming connection on range of pre-configurable TCP ports may be needed.
- Possible unit test of the service: (not unit tests, but service functionality tests):

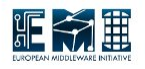

- Standard ARC-CE SAM tests and their Nagios analogs
- For Grid Manager based ARC CE, ngtest utility is distributed with production ARC clients
- An arbitrary test job can be submitted directly to any ARC CE from an ARC-compatible client (native ARC client or any tool built on ARC client libraries)
- For Grid-Manager based ARC CE, an arbitrary test job can be submitted via gLite WMS configured with NorduGrid Universe (or directly from Condor to ARC CE)
- Where is service state held (and can it be rebuilt): Services are mostly stateless. Jobs handled by A-REX and grid-manager have their states stored on local filesystem. Those are continuously synchronized with in-memory states. In case of service restart states are read from filesystem.
- Cron jobs:
	- grid-update-crls periodically updates CRLs of installed CAs
	- nordugridmap periodically updates grid-mapfile for sites which base their authorization on that technique
	- janitor sweep
- Security information
	- Access control Mechanism description (authentication and authorization): GSIFTP, TLS, VOMS, LCAS/LCMAPS, GACL
		- ∗ Authentication is based on Subject Name of client's X.509 certificate and other attributes of credentials
		- ∗ Authentication mapping (from Grid identity to local identity) happens through various options:
			- · grid-mapfile
			- · embedded configurable algorithms
			- · LCMAPS
			- · external generic executables
		- ∗ Authorization happens through various options:
			- · grid-mapfile
			- · embedded configurable algorithms
			- · LCAS
			- · external generic executables
	- How to block/ban a user:
		- ∗ Revoke user's certificate
		- ∗ Exclude user from grid-mapfile by changing configuration of nordugridmap
		- ∗ Changing configuration of gridftpd/a-rex to exclude specific user. Alternatively configuration can be crafted in a way to allow adding banned users to some local list dynamically
		- ∗ Through external plugin LCAS or generic one
	- Network Usage: multiple incoming and outgoing connections, see section "Open ports"
	- Firewall configuration: see section "Open ports"
	- Security recommendations: be careful; as much as possible deploy services as a non-privileged user
	- Security incompatibilities: undefined

<span id="page-4-0"></span>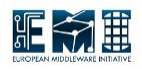

- List of externals (packages are NOT maintained by Red Hat): none
- Other security relevant comments: see documentation
- Utility scripts:
	- Not exactly script but utility gm-jobs if run on front-end prints managed jobs and statistics
	- cache-clean run automatically by A-REX to keep CE cache within configured size limits, but may be run interactively to clean cache or display statistics
	- cache-list lists files in CE cache
- Location of reference documentation for users: not applicable
- Location of reference documentation for administrators: <http://www.nordugrid.org/documents>